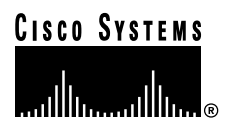

#### **Quick Reference**

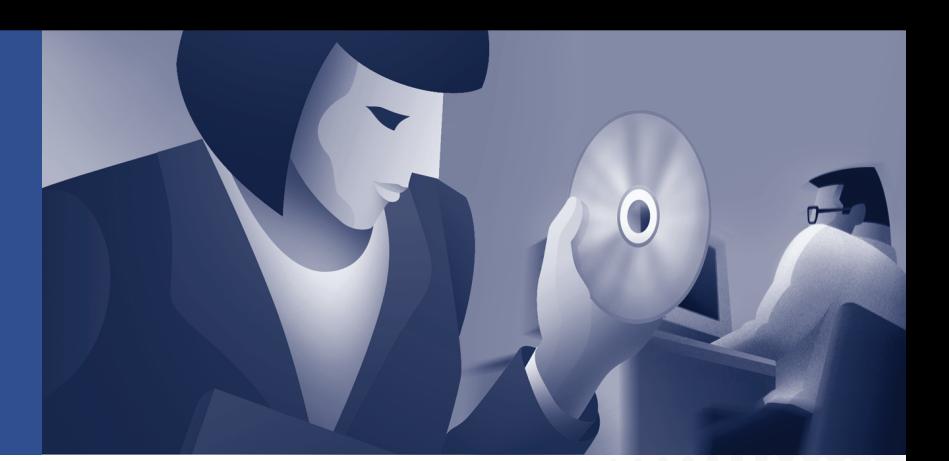

**Cisco ONS 15454 Common TL1 Commands Release 3.1**

This guide lists TL1 commands by category and includes the basic descriptions and input formats supported by the Cisco ONS 15454, Release 3.1. Refer to the *Cisco ONS 15454 TL1 Command Guide, Release 3.1* for a complete description of TL1 commands.

TL1 commands conform to the following syntax: a:b:c:d:e: ...z; where: "a" is the Command Code "b" is the Target Identifier (TID) "c" is the Access Identifier (AID) or the User Identifier (UID) "d" is the Correlation Tag (CTAG) "e: ...z;" are other positions required for various commands The TID, AID, and CTAG route and control the TL1 command. Other parameters provide additional information required to complete the action requested by the command.

#### **BLSR**

```
ED-BLSR:[<TID>]:<AID>:<CTAG>:::[RVRTV=<RVRTV>],[RVTM=<RVTM>],[SRVRTV=<SRVRTV>],
[SRVTM=<SRVTM>]:;
Edits the BLSR attributes
RTRV-BLSR:[<TID>]:<AID>:<CTAG>::::;
Retrieves the BLSR information of the network element (NE)
Output format:
  SID DATE TIME
M CTAG COMPLD
 "<AID>::[RINGID=<RINGID>],[NODEID=<NODEID>],[MODE=<MODE>],[RVRTV=<RVRTV>],
  [RVTM=<RVTM>],[SRVRTV=<SRVRTV>],[SRVTM=<SRVTM>],[EASTWORK=<EASTWORK>],
  [WESTWORK=<WESTWORK>],[EASTPROT=<EASTPROT>],[WESTPROT=<WESTPROT>]"
;
```
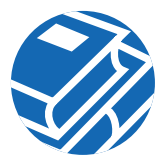

## **Cross Connections**

```
DLT-CRS-<STS_PATH>:[<TID>]:<FROM>,<TO>:<CTAG>[:::];
Deletes a cross connection between STS paths
DLT-CRS-VT1:[<TID>]:<FROM>,<TO>:<CTAG>[:::];
Deletes the VT1 cross connections
ENT-CRS-<STS_PATH>:[<TID>]:<FROM>,<TO>:<CTAG>::[<CCT>][::];
Creates an STS cross connection with cross connection types (CCT)
ENT-CRS-VT1:[<TID>]:<FROM>,<TO>:<CTAG>::[<CCT>][::];
Creates a VT1 cross connect
RTRV-CRS-<STS_PATH>:[<TID>]:<AID>:<CTAG>;
Retrieves any connections associated with the entered AID(s) or AID range
Output format:
  SID DATE TIME
M CTAG COMPLD
  "<FROM>,<TO>:<CCT>,<LEVEL>"
;
RTRV-CRS-VT1:[<TID>]:<AID>:<CTAG>;
Retrieves the VT cross connection information
Output format:
  SID DATE TIME
M CTAG COMPLD
  "<FROM>,<TO>:<CCT>"
```

```
;
```
#### **Environmental Alarms and Controls**

**OPR-EXT-CONT**:[<TID>]:<AID>:<CTAG>::[<CONTTYPE>],[<DUR>]; Operates an external control and closes the external control contact **REPT ALM ENV** Reports a user-defined condition on an environmental alarm input **REPT EVT ENV** Reports the occurrence of a non-alarmed event against an environment alarm input **RLS-EXT-CONT**:[<TID>]:<AID>:<CTAG>[::,]; Releases a forced contact state and returns the control of the contact to an automatic control state

#### **Environmental Alarms and Controls (continued)**

```
RTRV-ALM-ENV:[<TID>]:<AID>:<CTAG>::[<NTFCNCDE>],[<ALMTYPE>];
Retrieves the environmental alarms
Output format:
  SID DATE TIME
M CTAG COMPLD
  "<AID>:<NTFCNCDE>,<ALMTYPE>,,,[<ALMMSG>]"
;
RTRV-ATTR-CONT:[<TID>]:<AID>:<CTAG>[::<CONTTYPE>];
Retrieves the attributes associated with an external control
Output format:
  SID DATE TIME
M CTAG COMPLD
  "<AID>:[<CONTTYPE>]"
;
RTRV-ATTR-ENV:[<TID>]:<AID>:<CTAG>::[<NTFCNCDE>],[<ALMTYPE>];
Retrieves the attributes associated with an environmental alarm
Output format:
  SID DATE TIME
M CTAG COMPLD
  "<AID>:[<NTFCNCDE>],[<ALMTYPE>],[<ALMMSG>]"
;
RTRV-EXT-CONT:[<TID>]:<AID>:<CTAG>[::<CONTTYPE>];
Retrieves the control state of an external control
Output format:
  SID DATE TIME
M CTAG COMPLD
  "<AID>:[<CONTTYPE>],<DUR>,[<CONTSTATE>]"
;
RTRV-COND-ENV:[<TID>]:<AID>:<CTAG>::[<NTFCNCDE>],[<ALMTYPE>],,,;
Retrieves the environmental conditions
Output format:
  SID DATE TIME
M CTAG COMPLD
  "<AID>,<NTFCNCDE>:<ALMTYPE>,,,,,,[<DESC>]"
;
```
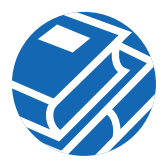

# **Environmental Alarms and Controls (continued)**

**SET-ATTR-CONT**:[<TID>]:<AID>:<CTAG>::[<CONTTYPE>]; Sets the attributes associated with an external control **SET-ATTR-ENV**:[<TID>]:<AID>:<CTAG>::[<NTFCNCDE>],[<ALMTYPE>],[<ALMMSG>]; Sets the attributes associated with an external control

# **Equipment**

**ALW-SWDX-EQPT**:[<TID>]:<AID>:<CTAG>[::]; Allows automatic or manual switching on a duplex system containing duplexed or redundant equipment **ALW-SWTOPROTN-EQPT**:[<TID>]:<AID>:<CTAG>[::<DIRN>]; Allows automatic or manual switching of an equipment unit back to a protection status **ALW-SWTOWKG-EQPT**:[<TID>]:<AID>:<CTAG>[::<DIRN>]; Allows automatic or manual switching of an equipment unit back to a working status **DLT-EQPT**:[<TID>]:<AID>:<CTAG>[:::]; Deletes a card from a slot in the NE **ED-EQPT**:[<TID>]:<AID>:<CTAG>:::[PROTID=<PROTID>],[PRTYPE=<PRTYPE>], [RVRTV=<RVRTV>],[RVTM=<RVTM>][:]; Edits the attributes for a given equipment slot in the NE **ENT-EQPT**:[<TID>]:<AID>:<CTAG>::[<AIDTYPE>]:[PROTID=<PROTID>],[PRTYPE=<PRTYPE>], [RVRTV=<RVRTV>],[RVTM=<RVTM>][:]; Enters the card type and attributes for a given equipment slot in the NE **INH-SWDX-EQPT**:[<TID>]:<AID>:<CTAG>[::]; Inhibits the automatic or manual switching on an NE containing duplex equipment **INH-SWTOPROTN-EQPT**:[<TID>]:<AID>:<CTAG>[::<DIRN>]; Inhibits automatic or manual switching of an equipment unit to protection

**INH-SWTOWKG-EQPT**:[<TID>]:<AID>:<CTAG>[::<DIRN>]; Inhibits automatic or manual switching of an equipment unit back to the working unit

**REPT ALM EQPT**

Reports an alarm condition against an equipment unit or slot

**REPT EVT EQPT**

Reports the occurrence of a non-alarmed event against an equipment unit or slot

### **Equipment (continued)**

```
RTRV-ALM-EQPT:[<TID>]:<AID>:<CTAG>::[<NTFCNCDE>],[<CONDTYPE>],[<SRVEFF>],,,;
Retrieves and sends the current status of alarm conditions associated with the equipment units
```
Output format:

```
 SID DATE TIME
M CTAG COMPLD
 "[<AID>],[<AIDTYPE>]:<NTFCNCDE>,<CONDTYPE>,<SRVEFF>,,,,:[<CONDDESCR>]"
;
```

```
RTRV-COND-EQPT:[<TID>]:<AID>:<CTAG>::[<TYPEREQ>],,,;
Retrieves the condition equipment
```
Output format:

 SID DATE TIME M CTAG COMPLD

```
"<AID>,[<AIDTYPE>]:[<NTFCNCDE>],<TYPEREQ>,[<SRVEFF>],,,,,:[<CONDDESCR>]"
```

```
;
```
;

```
RTRV-EQPT:[<TID>]:<AID>:<CTAG>[::::];
```
Retrieves the data parameters and state parameters associated with an equipment unit

Output format:

SID DATE TIME

M CTAG COMPLD

```
"<AID>:<AIDTYPE>,<EQUIP>,[<ROLE>],[<STATUS>]:[PROTID=<PROTID>],[PRTYPE=<PRTYPE>],
 [RVRTV=<RVRTV>],[RVTM=<RVTM>],[CARDNAME=<CARDNAME>]:[<PST>]"
```

```
SW-DX-EQPT:[<TID>]:<AID>:<CTAG>::[<MODE>][,];
Switches an XC/XCVT card with the mate card within the NE
```

```
SW-TOPROTN-EQPT:[<TID>]:<AID>:<CTAG>::[<MODE>],[<PROTID>],[<DIRN>];
```
Performs an equipment unit protection switch

**SW-TOWKG-EQPT**:[<TID>]:<AID>:<CTAG>::[<MODE>],[<DIRN>];

Switches the protected working unit back to the working unit

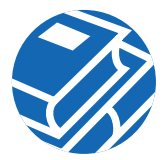

## **Fault**

**REPT ALM <MOD2ALM>** Reports an alarm condition against a facility or a path **REPT ALM COM** Reports an alarm condition when an AID cannot be given **REPT ALM RING** Reports an alarm condition against a ring object for a BLSR **REPT EVT <MOD2ALM>** Reports the occurrence of a non-alarmed event **REPT EVT RING** Reports the occurrence of a non-alarmed event against a ring object for a BLSR **RTRV-ALM-<MOD2ALM>**:[<TID>]:<AID>:<CTAG>::[<NTFCNCDE>],[<CONDTYPE>],  $[<$ SRVEFF> $],$ Retrieves and sends the current status of the alarm conditions Output format: SID DATE TIME M CTAG COMPLD "<AID>,[<AIDTYPE>]:<NTFCNCDE>,<CONDTYPE>,<SRVEFF>,,,,:[<CONDDESCR>]" ; **RTRV-ALM-ALL**:[<TID>]::<CTAG>::[<NTFCNCDE>],[<CONDITION>],[<SRVEFF>],,,; Retrieves and sends the current status of all active alarm conditions Output format: SID DATE TIME M CTAG COMPLD "[<AID>],[<AIDTYPE>]:<NTFCNCDE>,<CONDTYPE>,<SRVEFF>,,,,:[<CONDDESCR>],[<AIDDET>]" ; **RTRV-COND-<MOD2ALM>**:[<TID>]:<AID>:<CTAG>::[<TYPEREQ>],,,; Retrieves the current standing condition and state associated with an entity Output format: SID DATE TIME M CTAG COMPLD "<AID>,[<AIDTYPE>]:[<NTFCNCDE>],<TYPEREQ>,[<SRVEFF>],,,,,[<CONDDESCR>]" ;

#### **Log**

;

```
REPT DBCHG
```
Reports any changes on the NE that result from certain TL1 commands or an external event

**RTRV-LOG**:[<TID>]::<CTAG>::<LOGNM>;

Retrieves the alarm log of the NE

Output format:

```
 SID DATE TIME
M CTAG COMPLD
  "<AID>,<ALMNUMBER>:CURRENT=<CURRENT>,[PREVIOUS=<PREVIOUS>],<CONDITION>,
  <SRVEFF>,[TIME=<OCRTIME>],[DATE=<OCRDAT>]:<ALMDESCR>"
```

```
Performance
```

```
INIT-REG-<MOD2>:[<TID>]:<AID>:<CTAG>::,,[<LOCN>],,[<TMPER>],,;
Initializes the performance monitoring (PM) registers
RTRV-PM-<MOD2>:[<TID>]:<AID>:<CTAG>::[<MONTYPE>],[<MONLEV>],[<LOCN>],,
[<TMPER>],[<MONDAT>],[<MONTM>];
Retrieves the values of PM parameters for a specified card type
Output format:
  SID DATE TIME
M CTAG COMPLD
 "<AID>,[<AIDTYPE>]:<MONTYPE>,<MONVAL>,[<VLDTY>],[<LOCN>],[<DIRN>], [<TMPER>],
  [<MONDAT>],[<MONTM>]"
;
RTRV-PMMODE-<STS_PATH>:[<TID>]:<AID>:<CTAG>::<LOCN>;
Retrieves the PM mode that has been previously set in the NE data collection
Output format:
```

```
 SID DATE TIME
M CTAG COMPLD
 "<AID>:[<LOCN>],<MODETYPE>"
```
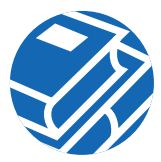

## **Performance (continued)**

**RTRV-TH-<MOD2>**:[<TID>]:<AID>:<CTAG>::[<MONTYPE>],[<LOCN>],[<TMPER>]; Retrieves the current threshold level of one or more monitored parameters

Output format:

```
 SID DATE TIME
M CTAG COMPLD
 "<AID>,[<AIDTYPE>]:<MONTYPE>,[<LOCN>],,<THLEV>,[<TMPER>]"
```

```
SET-PMMODE-<STS_PATH>:[<TID>]:<AID>:<CTAG>::<LOCN>,<MODETYPE>,[<PMSTATE>];
Sets the mode and turns on or off the mode of the PM data collection
```

```
SET-TH-<MOD2>:[<TID>]:<AID>:<CTAG>::<MONTYPE>,<THLEV>,[<LOCN>],,[<TMPER>];
Sets the threshold of PM parameters
```
#### **Ports**

```
ED-<OCN_TYPE>:[<TID>]:<AID>:<CTAG>:::[DCC=<DCC>],[SYNCMSG=<SYNCMSG>],
[SENDDUS=<SENDDUS>],[PJMON=<PJMON>],[SFBER=<SFBER>],[SDBER=<SDBER>],
[MODE=<MODE>][:<PST>];
Edits the attributes and state of an OC-N facility
ED-DS1:[<TID>]:<AID>:<CTAG>:::[TACC=<TACC>];
Edits the test access attributes on the DS3XM card at the DS1 layer
ED-EC1:[<TID>]:<AID>:<CTAG>:::[PJMON=<PJMON>],[LBO=<LBO>],[:<PST>];
Edits the attributes of an EC1
ED-T1:[<TID>]:<AID>:<CTAG>:::[LINECDE=<LINECDE>],[FMT=<FMT>],[LBO=<LBO>],
[TACC=<TACC>]]: <PST>];
Edits the attributes of a DS1/T1 port
ED-T3:[<TID>]:<AID>:<CTAG>:::[FMT=<FMT>],[LINECDE=<LINECDE>],[LBO=<LBO>],
[TACC=<TACC>]]: <PST>];
Edits the attributes of a DS3/T3 port
RMV-<MOD_PORT>:[<TID>]:<AID>:<CTAG>[::,];
Removes a facility from service
RST-<MOD_PORT>:[<TID>]:<AID>:<CTAG>[::];
Provisions a facility in service
```
#### **Ports (continued)**

```
RTRV-<OCN_TYPE>:[<TID>]:<AID>:<CTAG>[::::];
Retrieves the attributes and state of an OC-N facility
Output format:
  SID DATE TIME
M CTAG COMPLD
 "<AID>:,,[<ROLE>],[<STATUS>]:[DCC=<DCC>],[TMGREF=<TMGREF>],[SYNCMSG=<SYNCMSG>],
  [SENDDUS=<SENDDUS>],[PJMON=<PJMON>],[SFBER=<SFBER>],[SDBER=<SDBER>],
  [MODE=<MODE>],[WVLEN=<WVLEN>],[RINGID=<RINGID>],[BLSRTYPE=<BLSRTYPE>]:[<PST>]"
;
RTRV-DS1:[<TID>]:<AID>:<CTAG>[::::];
Retrieves the test access attributes on the DS3XM card on the DS1 layer
Output format:
  SID DATE TIME
M CTAG COMPLD
 "<AID>::[TACC=<TACC>]"
;
RTRV-EC1:[<TID>]:<AID>:<CTAG>[::::];
Retrieves the facility status of an EC1 card
Output format:
  SID DATE TIME
M CTAG COMPLD
 "<AID>::[PJMON=<PJMON>],[LBO=<LBO>],[RXEQUAL=<RXEQUAL>]:[<PST>]"
;
RTRV-T1:[<TID>]:<AID>:<CTAG>[::::];
Retrieves the DS1 facilities configuration
Output format:
  SID DATE TIME
M CTAG COMPLD
 "<AID>::[LINECDE=<LINECDE>],[FMT=<FMT>],[LBO=<LBO>],[TACC=<TACC>]:[<PST>]"
;
RTRV-T3:[<TID>]:<AID>:<CTAG>[::::];
Retrieves the facility properties of a DS3 and DS3XM card
Output format:
  SID DATE TIME
M CTAG COMPLD
 "<AID>::[FMT=<FMT>],[LINECDE=<LINECDE>],[LBO=<LBO>],[TACC=<TACC>]:[<PST>]"
;
```
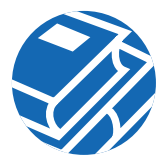

#### **Security**

```
ACT-USER:[<TID>]:<UID>:<CTAG>::<PID>;
Sets up a session with the NE
CANC
Reports the occurrence of a session timeout event
Output format:
  SID DATE TIME
A ATAG CANC
  "\leqUID\geq"
;
CANC-USER:[<TID>]:<USERID>:<CTAG>;
Logs a user out of an active session with the NE
DLT-USER-SECU:[<TID>]:<UID>:<CTAG>;
Removes a user and can only be performed by a Superuser
ED-PID:[<TID>]:<UID>:<CTAG>::<OLDPID>,<NEWPID>;
Edits a user's password
ED-USER-SECU:[<TID>]:<UID>:<CTAG>::<NEWUID>,<NEWPID>,,<UAP>:;
Edits a user's privileges, password, or ID and can only be performed by a Superuser
ENT-USER-SECU:[<TID>]:<UID>:<CTAG>::<PID>,,<UAP>:;
Adds a user account and can only be performed by a Superuser
REPT EVT SECU
Reports the occurrence of a non-alarmed security event against the NE
```
#### **SONET Line Protection**

```
DLT-FFP-<OCN_TYPE>:[<TID>]:<WORK>,<PROTECT>:<CTAG>[:::];
Deletes an OC-N facility protection group in a 1+1 architecture
ED-FFP-<OCN_TYPE>:[<TID>]:<AID>:<CTAG>:::[PROTID=<PROTID>],[RVRTV=<RVRTV>],
[RVTM=<RVTM>],[PSDIRN=<PSDIRN>][:];
Edits the optical facility protection
ENT-FFP-<OCN_TYPE>:[<TID>]:<WORK>,<PROTECT>:<CTAG>:::[PROTID=<PROTID>],
[RVRTV=<RVRTV>],[RVTM=<RVTM>],[PSDIRN=<PSDIRN>][:];
Creates an optical 1+1 protection
EX-SW-<OCN_BLSR>:[<TID>]:<AID>:<CTAG>::[<ST>];
Exercises the algorithm for switching from a working facility to a protection facility without actually performing
a switch
```
### **SONET Line Protection (continued)**

```
OPR-PROTNSW-<OCN_TYPE>:[<TID>]:<AID>:<CTAG>::<SC>,[<ST>];
Initiates a SONET line protection switch request
RLS-PROTNSW-<OCN_TYPE>:[<TID>]:<AID>:<CTAG>::;
Releases a SONET line protection switch request
RTRV-COND-ALL:[<TID>]::<CTAG>::[<TYPEREQ>],,,;
Retrieves the current standing condition for all entities
Output format:
  SID DATE TIME
M CTAG COMPLD
 "<AID>,[<AIDTYPE>]:[<NTFCNCDE>],<TYPEREQ>,[<SRVEFF>],,,,,[<CONDDESCR>]"
;
RTRV-FFP-<OCN_TYPE>:[<TID>]:<AID>:<CTAG>[::::];
Retrieves the optical facility protection information
Output format:
  SID DATE TIME
M CTAG COMPLD
 "<WORK>,<PROTECT>::[PROTID=<PROTID>],[RVRTV=<RVRTV>],[RVTM=<RVTM>],
  [PSDIRN=<PSDIRN>]"
```
#### **STS and VT Paths**

```
ED-<STS_PATH>:[<TID>]:<AID>:<CTAG>:::[SFBER=<SFBER>],[SDBER=<SDBER>],
[RVRTV=<RVRTV>],[RVTM=<RVTM>],[EXPTRC=<EXPTRC>],[TRC=<TRC>],
[TRCMODE=<TRCMODE>],[TACC=<TACC>][:];
Edits the attributes associated with an STS path
ED-VT1:[<TID>]:<AID>:<CTAG>:::[RVRTV=<RVRTV>],[RVTM=<RVTM>],[TACC=<TACC>];
Edits the attributes associated with a VT1 path
RTRV-<STS_PATH>:[<TID>]:<AID>:<CTAG>[::::];
Retrieves the attributes associated with an STS path
Output format:
  SID DATE TIME
M CTAG COMPLD
 "<AID>::[LEVEL=<LEVEL>],[SFBER=<SFBER>],[SDBER=<SDBER>],[RVRTV=<RVRTV>],
  [RVTM=<RVTM>],[EXPTRC=<EXPTRC>],[TRC=<TRC>],[INCTRC=<INCTRC>],
  [TRCMODE=<TRCMODE>],[TACC=<TACC>]"
```
;

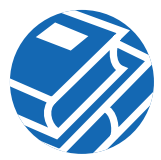

## **STS and VT Paths (continued)**

```
RTRV-PTHTRC-<STS_PATH>:[<TID>]:<AID>:<CTAG>::[<MSGTYPE>]:[<LOCN>];
Retrieves the contents of the SONET path trace message that is transported in the J1 byte of the SONET
STS path
```
Output format: SID DATE TIME M CTAG COMPLD "<TRACMSG>"

```
;
```
;

```
RTRV-VT1:[<TID>]:<AID>:<CTAG>[::::];
Retrieves the attributes associated with a VT1 path
Output format:
```
 SID DATE TIME M CTAG COMPLD "<AID>::[RVRTV=<RVRTV>],[RVTM=<RVTM>],[TACC=<TACC>]"

## **Synchronization**

```
ED-BITS:[<TID>]:<AID>:<CTAG>:::[LINECDE=<LINECDE>],[FMT=<FMT>],
[SYNCMSG=<SYNCMSG>][:<PST>];
Edits the BITS reference attributes
ED-NE-SYNCN:[<TID>]::<CTAG>:::[TMMD=<TMMD>],[SSMGEN=<SSMGEN>],
[QRES=<QRES>],[RVRTV=<RVRTV>],[RVTM=<RVTM>];
Edits the synchronization attributes of the NE
ED-SYNCN:[<TID>]:<AID>:<CTAG>:::[PRI=<PRI>],[SEC=<SEC>],[THIRD=<THIRD>][:];
Edits the synchronization reference list used to determine the sources for the NE's reference clock and the
BITS output clock
OPR-SYNCNSW:[<TID>]:<AID>:<CTAG>::<SWITCHTO>;
Forces the NE to switch to the reference specified by the synchronization reference number if the reference supplied
is valid
REPT ALM BITS
Reports an alarm condition on a BITS facility
REPT ALM SYNCN
Reports an alarm condition against a synchronization reference
REPT EVT BITS
```
Reports the occurrence of a non-alarmed event against a BITS facility

## **Synchronization (continued)**

#### **REPT EVT SYNCN**

Reports the occurrence of a non-alarmed event against a synchronization entity

**RLS-SYNCNSW**:[<TID>]:[<AID>]:<CTAG>;

Releases the previous synchronization reference provided by the OPR-SYNCNSW command **RTRV-ALM-BITS**:[<TID>]:<AID>:<CTAG>::[<NTFCNCDE>],[<CONDTYPE>],[<SRVEFF>],,,; Retrieves and sends the current status of alarm conditions associated with the BITS facility

Output format:

```
 SID DATE TIME
M CTAG COMPLD
 "<AID>,[<AIDTYPE>]:<NTFCNCDE>,<CONDTYPE>,<SRVEFF>,,,,:[<CONDDESCR>]"
;
```

```
RTRV-ALM-SYNCN:[<TID>]:<AID>:<CTAG>::[<NTFCNCDE>],[<CONDTYPE>],[<SRVEFF>],,,;
Retrieves and sends the current status of alarm conditions associated with a synchronization facility
Output format:
```

```
 SID DATE TIME
M CTAG COMPLD
 "<AID>,[<AIDTYPE>]:<NTFCNCDE>,<CONDTYPE>,<SRVEFF>,,,,:[<CONDDESCR>]"
```

```
;
RTRV-BITS:[<TID>]:<AID>:<CTAG>[::::];
Retrieves the BITS configuration command
```
Output format:

```
 SID DATE TIME
M CTAG COMPLD
```

```
"<AID>::[LINECDE=<LINECDE>],[FMT=<FMT>],[SYNCMSG=<SYNCMSG>]:[<PST>]"
```

```
RTRV-COND-BITS:[<TID>]:<AID>:<CTAG>::[<TYPEREQ>],,,;
Retrieves the standing condition on BITS
```
Output format:

```
 SID DATE TIME
M CTAG COMPLD
 "<AID>,[<AIDTYPE>]:[<NTFCNCDE>],<TYPEREQ>,[<SRVEFF>],,,,,[<CONDDESCR>]"
;
```

```
14
```
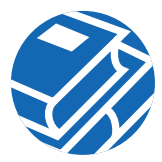

## **Synchronization (continued)**

```
RTRV-COND-SYNCN:[<TID>]:<AID>:<CTAG>::[<TYPEREQ>],,,;
Retrieves the synchronization condition
Output format:
  SID DATE TIME
M CTAG COMPLD
 "<AID>,[<AIDTYPE>]:[<NTFCNCDE>],<TYPEREQ>,[<SRVEFF>],,,,,[<CONDDESCR>]"
;
RTRV-NE-SYNCN:[<TID>]::<CTAG>[::::];
Retrieves the synchronization attributes of the NE
Output format:
  SID DATE TIME
M CTAG COMPLD
 "::[TMMD=<TMMD>],[SSMGEN=<SSMGEN>],[QRES=<QRES>],[RVRTV=<RVRTV>],
  [RVTM=<RVTM>]"
;
RTRV-SYNCN:[<TID>]:<AID>:<CTAG>[::::];
Retrieves the synchronization reference list used to determine the sources for the NE's reference clock and
the BITS output clock
Output format:
```

```
 SID DATE TIME
M CTAG COMPLD
 "<AID>:<REF>,<REFVAL>,[<QRES>],[<STATUS>]"
;
```
## **System**

**ALW-MSG-ALL**:[<TID>]::<CTAG>[::,,]; Allows REPT ALM and REPT EVT autonomous messages to be transmitted **ED-DAT**:[<TID>]::<CTAG>::[<DATE>],[<TIME>]; Edits the date and the time **ED-NE-GEN**:[<TID>]::<CTAG>:::[NAME=<NAME>],[IPADDR=<IPADDR>],[IPMASK=<IPMASK>], [DEFRTR=<DEFRTR>]; Edits the general node attributes of an NE

**INH-MSG-ALL**:[<TID>]::<CTAG>[::,,]; Inhibits REPT ALM and REPT EVT autonomous messages from being transmitted

## **System (continued)**

```
INIT-SYS:[<TID>]:<AID>:<CTAG>::;
Initializes the specified card and its associated subsystem(s)
RTRV-HDR:[<TID>]::<CTAG>;
Retrieves the header of a TL1 response message
RTRV-INV:[<TID>]:<AID>:<CTAG>[::::];
Retrieves a listing of the equipment inventory
Output format:
  SID DATE TIME
M CTAG COMPLD
 "<AID>,<AIDTYPE>::[PN=<PN>],[HWREV=<HWREV>],[FWREV=<FWREV>],[SN=<SN>],
  [CLEI=<CLEI>]"
;
RTRV-NE-GEN:[<TID>]::<CTAG>;
Retrieves the general NE attributes
Output format:
  SID DATE TIME
M CTAG COMPLD
 "[IPADDR=<IPADDR>],[IPMASK=<IPMASK>],[DEFRTR=<DEFRTR>],[NAME=<NAME>],
  [SWVER=<SWVER>],[LOAD=<LOAD>]"
;
RTRV-NE-IPMAP:[<TID>]:[<AID>]:<CTAG>;
Retrieves nodes that are DCC connected
Output format:
  SID DATE TIME
M CTAG COMPLD
 "<AID>:<IPADDR>"
;
RTRV-TOD:[<TID>]::<CTAG>;
Retrieves the system date and time at the instant the command is executed
Output format:
  SID DATE TIME
M CTAG COMPLD
 "<YEAR>,<MONTH>,<DAY>,<HOUR>,<MINUTE>,<SECOND>,<TMTYPE>"
;
SET-TOD:[<TID>]::<CTAG>::<YEAR>,<MONTH>,<DAY>,<HOUR>,<MINUTE>,<SECOND>,
[<DIFFERENCE>]:[DST=<DST>];
Sets the system date and time for the NE
```
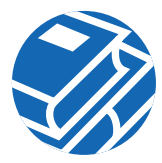

#### **Test Access**

**CHG-ACCMD-<MOD\_TACC>**:[<TID>]:<TAP>:<CTAG>::<MD>; Changes the test access mode for the circuit being tested

**CONN-TACC-<MOD\_TACC>**:[<TID>]:<AID>:<CTAG>::<TAP>:MD=<MD>; Connects the STS or VT defined by AID to the STS specified by the TAP number

Output format:

 SID DATE TIME M CTAG COMPLD " $<$ TAP $>$ "

**DISC-TACC**:[<TID>]:<TAP>:<CTAG>; Disconnects the TAP and puts the connection back to its original state

## **Testing**

;

**OPR-LPBK-<MOD2\_IO>**:[<TID>]:<AID>:<CTAG>::,,[,<LPBKTYPE>]; Operates a signal loopback on an I/O card **RLS-LPBK-<MOD2\_IO>**:[<TID>]:<AID>:<CTAG>::,,[,<LPBKTYPE>]; Releases a signal loopback on an I/O card

# **UPSR Switching**

**OPR-PROTNSW-<STS\_PATH>**:[<TID>]:<AID>:<CTAG>::<SC>:; Initiates a SONET path protection (UPSR) switch request **OPR-PROTNSW-VT1**:[<TID>]:<AID>:<CTAG>::<SC>:; Initiates a SONET path protection (UPSR) switch request **REPT SW** Reports the autonomous switching of a unit in a duplex equipment pair to standby and its mate to the active state **RLS-PROTNSW-<STS\_PATH>**:[<TID>]:<AID>:<CTAG>::; Releases a SONET path protection switch request that was initiated with the OPR-PROTNSW-<STS\_PATH> command **RLS-PROTNSW-VT1**:[<TID>]:<AID>:<CTAG>::; Releases a SONET path protection switch request that was initiated with the OPR-PROTNSW-VT1 command

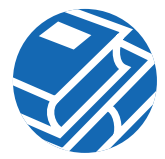

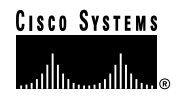

**Corporate Headquarters** Cisco Systems, Inc. 170 West Tasman Drive San Jose, CA 95134-1706 **IISA** www.cisco.com Tel: 408 526-4000 800 553-NETS (6387) Fax: 408 526-4100

**European Headquarters** Cisco Systems Europe 11 Rue Camille Desmoulins 92782 Issy-les-Moulineaux Cedex 9 France www-europe.cisco.com Tel: 33 1 58 04 60 00 Fax: 33 1 58 04 61 00

**Americas Headquarters** Cisco Systems, Inc. 170 West Tasman Drive San Jose, CA 95134-1706 USA www.cisco.com Tel: 408 526-7660 Fax: 408 527-0883

**Asia Pacific Headquarters** Cisco Systems, Inc. Capital Tower 168 Robinson Road #22-01 to #29-01 Singapore 068912 www.cisco.com Tel: +65 317 7777 Fax: +65 317 7799

**Cisco Systems has more than 200 offices in the following countries. Addresses, phone numbers, and fax numbers are listed on the Cisco Web site at www.cisco.com/go/offices**

Argentina • Australia • Austria • Belgium • Brazil • Bulgaria • Canada • Chile • China PRC • Colombia • Costa Rica • Croatia • Czech Republic • Denmark • Dubai, UAE Finland • France • Germany • Greece • Hong Kong SAR • Hungary • India • Indonesia • Ireland • Israel • Italy • Japan • Korea • Luxembourg • Malaysia • Mexico The Netherlands • New Zealand • Norway • Peru • Philippines • Poland • Portugal • Puerto Rico • Romania • Russia • Saudi Arabia • Scotland • Singapore • Slovakia<br>Slovenia • South Africa • Spain • Sweden • Switzerland • Taw

Copyright © 2001 Cisco Systems, Inc. All rights reserved. AccessPath, AtmDirector, Browse with Me, CCIP, CCSI, CD-PAC, *CiscoLink*, the Cisco *Powered* Network logo, Cisco Systems Networking Academy, the Cisco Systems Networking Academy logo, Cisco Unity, Fast Step, Follow Me Browsing, FormShare, FrameShare, IGX, Internet Quotient,<br>IP/VC, iQ Breakthrough, iQ Expertise, iQ FastTrack, the iQ l Voice LAN, Wavelength Router, and WebViewer, are trademarks of Cisco Systems, Inc.; Changing the Way We Work, Live, Play, and Learn, and Discover All That's Possible<br>are service marks of Cisco Systems, Inc.; and Aironet, A IOS, the Cisco IOS logo, Cisco Press, Cisco Systems, Cisco Systems Capital, the Cisco Systems logo, Empowering the Internet Generation, Enterprise/Solver, EtherChannel,<br>EtherSwitch, FastHub, FastSwitch, GigaStack, IOS, IP/ StrataView Plus, Stratm, SwitchProbe, TeleRouter, and VCO are registered trademarks of Cisco Systems, Inc. and/or its affiliates in the U.S. and certain other countries.

All other trademarks mentioned in this document or Web site are the property of their respective owners. The use of the word partner does not imply a partnership relationship between Cisco and any other company. (0110R)

Printed in the USA on recycled paper containing 10% postconsumer waste. DOC-7813460=